## **CERVIS:** How to register for an Event

Access CERVIS (the online Master Gardener Event Registration system) from the **metro Master Gardener website** <u>www.metromastergardeners.org</u>

- In the menu at the left, <u>click</u> **CERVIS Event Registration** (Hint: It's the second last item)
- Click Register for an Event
- Enter your email and CERVIS password, then click "Login into CERVIS"
- Next page is Events Available for Registration; events listed in chronological order.
- Scroll down to desired event
  - If you are looking for a specific event, click **"Filter Events by Interest"** just above the event list box. (Figure 1)
  - To return to the complete list, click either Show All or Hide Interest Filter.

| Home                       | Alok I 🕀 Contact Us I 😃 Logout                              | tension Se   |
|----------------------------|-------------------------------------------------------------|--------------|
| Who we are                 | Originary Chata                                             |              |
| Clackamas County           |                                                             |              |
| Multnomah County           |                                                             |              |
| Washington County          |                                                             |              |
| What we do                 | 25                                                          | ter Gardenet |
| Organization               | MG program Event Registration                               | Garo         |
| Community Service          |                                                             | JOIN US ON   |
| Farmers' Markets & Fairs   |                                                             | facebook     |
| Master Gardener Training   | Please select an event or enter an event registration code. | IACEDUUK.    |
| Resources                  |                                                             |              |
| Online Resources           | Volunteer Name: 3                                           | FOLLOW US ON |
| Frequently Asked Questions | Alok G.                                                     | twitter      |
| OSU Gardening Encyclopedia |                                                             |              |
| OSU Gardening Calendar     | Event Date - Event Name: 1                                  |              |
| 10-Minute University™      | Filter Events by Interest                                   |              |
| -                          |                                                             |              |
| Community & Urban          | Mon, Sep 30 - Thu, Oct 31, 2013 Various Times               |              |
| Horticulture               | Clackamas County Phone Clinic                               |              |
| Learning Gardens Lab       | Fri, Nov 1 - Wed, Nov 27, 2013 Various Times                |              |
| MG Community               | Clackamas County Phone Clinic                               |              |
| MG Referral Forum          | Fri, Nov 1 - Wed, Nov 27, 2013 Various Times                |              |
| Moodle                     | Multnomah County Phone Clinic                               |              |
| Newsletter                 | Fri, Nov 1 - Wed, Nov 27, 2013 Various Times                |              |
| Forms                      | Washington County Phone Clinic                              |              |

To select an event

- Locate the Event name
- Click the bubble (small circle) to the left of Event name
- Click Register for Selected Event.
  - A list of volunteer shifts opens, indicating the number of volunteers needed
  - To register for a shift, click the box to the left of Event date & time, as is shown in Figure 2

(Shifts listed as "Closed" or "Full" are unavailable.)

(Continued on next page)

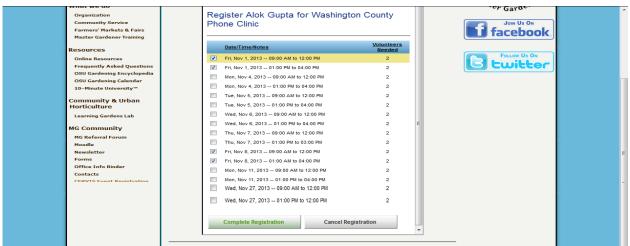

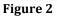

- After selecting your desired volunteer shift(s), click Complete Registration.
- Record the date(s) in your calendar. (Note: Each event description includes an option to add the date to your google or i-calendar.)
- You will receive a confirmation e-mail (Figure 3) for each registered volunteer shift. (If the email isn't in your Inbox, look your Spam folder.)
- You will receive a reminder e-mail 7 days before your shift.

|                                   | 5                                                                                                    |                       |
|-----------------------------------|----------------------------------------------------------------------------------------------------|-----------------------|
| 8)                                | Thank you for volunteering to serve with OSU Extension Service Master Gardener program. This E-mail is to confirm that you<br>have successfully registered for the event listed below. If you have any questions about this event or if you need to cancel your<br>registration for any reason, please contact the event organizer using the contact information provided at the bottom of this |                       |
|                                   | registration of any reason, prease contact the event organized using the contact mornation protects at the bettern of this<br>message.                                                                                                    | Mast                  |
|                                   | Event Name: Washington County Phone Clinic                                                                                                    | volunt                |
| risible.                          | Event Date/Time: Fri, Nov 1, 2013 – 09:00 AM - 12:00 PM<br>Add to Calendar: <u>iCal / Google Cal</u>                                                                                                    | <b>P</b>              |
| ople                              | Event Date/Time: Fri, Nov 1, 2013 – 01:00 PM - 04:00 PM<br>Add to Calendar: <u>iCal</u> / <u>Google Cal</u>                                                                                                    | USC                   |
| p Singh<br>Emory                  | Event Date/Time: Fri, Nov 8, 2013 – 09:00 AM - 12:00 PM<br>Add to Calendar: <u>iCal</u> / <u>Google Cal</u>                                                                                                    | USC Sche<br>of Social |
| k Nautiyal<br>⊦ ( <u>http://m</u> | Event Date/Time: Fri, Nov 8, 2013 – 01:00 AM - 04:00 PM<br>Add to Calendar: i <u>Cal</u> / <u>Google Cal</u>                                                                                                    | Beco                  |
| / Malik life'                     | Event Meeting Location:<br>Washington County Extension Office                                                                                                    | Earn                  |
| upta<br>dhammi                    | 155 N First Ave, Suite #200 Hillsboro, OR                                                                                                    | More                  |
| iamboj                            | View Location Map                                                                                                    | R.V. I                |
| Hariani                           | Event Organizer:                                                                                                    | Premi<br>Hand         |
| deep brar                         | Katie Johnson<br>katie johnson@oregonstate.edu                                                                                                    | gogree                |
| ind world w                       | 503-821-1150                                                                                                    | Self I                |

Figure 3

## **Cancellation and substitute policy:**

- Please only sign up for shifts that you know you can make. If you need to cancel your participation in a shift, it is your responsibility to find a substitute.
- Contact the event coordinator for a list of possible substitutes. Interns sub for Interns; Vets for Vets.
- Do not use the "unregister" function in CERVIS unless you have found a substitute for your shift and have communicated the change to the coordinator.
- The **unregister** option is closed 6 days before the event.
- If you need a sub <u>or</u> at the last minute, contact the event coordinator.
- If you have questions about an event or registration, contact the event coordinator.